# Základy algoritmizace

# 2. Problémy, algoritmy, data

### doc. Ing. Jiří Vokřínek, Ph.D. Katedra počítačů Fakulta elektrotechnická České vysoké učení technické v Praze

# Základy algoritmizace

▪ Dnes:

- Řešení problému a algoritmus
- **· Rozklad problému na podproblémy**
- **· Ukládání dat pole**
- **EXEL Funkce a anotace typů**

### Výpočet největšího společného dělitele

■ Úloha

Najděte největší společný dělitele přirozených čísel *x* a *y*.

▪ Řešení

- Vstup: dvě přirozená čísla *x* a *y*
- Výstup: přirozené číslo *d*  největší společný dělitel *x* a *y*
- Základní varianta:

```
def getGreatestCommonDivisor(x, y):
    if (x < y) :d = xelse:
        d = vwhile ((x \& d := 0) or (y \& d := 0)):
        d = d - 1return d
```
*Pro (51851814,5185152) 185110 iterací cyklu while*

Výpočet největšího společného dělitele

▪ Místo výběru menšího z čísel *x* a *y* vnoříme do těla hlavního cyklu dva cykly zmenšující hodnoty aktuálních hodnot *x* a *y*

```
def getGreatestCommonDivisorLoops(x, y):
    while (x := y):
        while (x>y):
             x \leftarrow ywhile (y>x):
             V =Xreturn x
```
*Pro (51851814,5185152) 17650 iterací vnitřních cyklů while*

▪ Vnitřní cykly počítají nenulový zbytek po dělení většího čísla menším

## Výpočet největšího společného dělitele

**·** Vnitřní cykly můžeme nahradit přímým výpočtem zbytku po dělení

```
Pro (51851814,5185152) 4 iterace cyklu while
def getGreatestCommonDivisorEuclid(x, y):
    remainder = x % ywhile (remainder != 0):
        x = yy = remainder
        remainder = x % yreturn y
```
#### ▪ Euklidův algoritmus

- **Určíme zbytek po dělení daných čísel**
- Zbytkem dělíme dělitele a určíme nový zbytek, až dosáhneme nulového zbytku
- Poslední nenulový zbytek je největší společný dělitel

- **EZnovupoužitelný blok kódu**
- **· Provádí jednu konkrétní funkci**
- Podporuje modularitu programované aplikace
- **Přijímá množinu argumentů**
- **· Může vracet výsledek**

```
def printme( parameters ):
  print(parameters)
  return
```

```
printme("Hello!")
```
**Argumenty jsou vždy předávány referencí!** 

■ Cokoli změníme v těle funkce, má vliv i mimo

```
def changeme( mylist ):
   mylist.append([1,2,3,4])print(mylist)
   return
```

```
[10, 20, 30, [1, 2, 3, 4]]
```

```
list = [10, 20, 30]
```
changeme(list)

■ Pokud ale změníme referenci, nepřenese se mimo funkci

```
def changeme( mylist ):
   mylist = [1, 2, 3, 4]print(mylist)
   return
```

```
Jiří Vokřínek print (list) <sub>8</sub>
    list = [10, 20, 30]changeme(list)
```
[1, 2, 3, 4]

- **E** Funkce mají omezený "scope" proměnných
- **Proměnné definované v rámci funkce mají pouze lokální** scope
- **Proměnné definované mimo funkce mají globální scope** (jsou přístupné odevšad)
- **Vzájemně se překrývají, ale neovlivňují**

```
def test():
   scope = "local"
   print(scope)
   return
```

```
scope = "global"
print(scope)
test()
print(scope)
```
global local global

- **E** Funkce mají omezený "scope" proměnných
- **Proměnné definované v rámci funkce mají pouze lokální** scope
- **Proměnné definované mimo funkce mají globální scope** (jsou přístupné odevšad)
- **Vzájemně se překrývají, ale neovlivňují**

```
def test(scope):
   scope = "local"
   print(scope)
   return scope
```

```
scope = "global"
print(scope)
scope = test(scope)
print(scope)
```
global local local

**• Pojmenované argumenty E** Nezáleží na pořadí **• Defaultní argumenty** 

- **E** Nemusí být uvedeny
- **· Nesmí za ním být žádný non-default!**

```
def doSomething( first , second = "none" ):
   print(first + second)
   return;
```

```
doSomething( second=2, first=1 )
doSomething( second="two", first="one" )
doSomething("some")
                                                 3
                                                onetwo
                                                 somenone
```
**• Proměnné počty parametrů (\*tuple)** 

- **Formální argumenty jsou následovány proměnnou s hvězdičkou**
- **Pokud nejsou předány, seznam je prázdný**

```
def doSomething( *args):
   print(len(args))
   return;
```

```
doSomething(1, 2, 3, 4, 5)
doSomething()
                                               5
                                               \Omega
```
### **E** Anonymní funkce

- **· Nepoužívá def**
- **·** Jednořádková funkce, vrací jen vyhodnocení výrazu
- **EXPERCUTE S FROMITIONALE III.** Proměnými

*http://www.tutorialspoint.com/python/python\_functions.htm*

### **• Typová kontrola**

- **Pomocí anotací**
- **E Kontrola nástrojem MyPy (nebo přímo v IDE)**
- **· Vhodné k definování "rozhraní"**

▪ **def** doSomething(number: **int,** name: **str**) -> **bool**: numberVariable: **int**

- **E** Knihovna typing
	- $\blacksquare$  př. vlastní typ alias

**from** typing **import** List IntegerMatrix = List[List[int]]

▪ př. návratový typ, který může být i None

**from** typing **import** Optional **def** generateRandomMatrix() -> **Optional[**integerMatrix**]**:

### **· Praktická doporučení**

- Funkce by měla být krátká dělat jen jednu věc
- **· Malý počet argumentů**
- **· Jméno volíme jako sloveso, př. computeFactorial(n)**
- **· Název funkce i argumentů by měl být samo-vypovídající**
- **· Snažíme se vyvarovat přepínání činnosti funkce hodnotou** vstupních parametrů

# Jak najít správný algoritmus?

# Rozklad problému na podproblémy

- **Postupný návrh programu rozkladem na podproblémy** 
	- **E Zadaný problém rozložíme na podproblémy**
	- **· Pro řešení podproblémů zavedeme abstraktní příkazy**
	- S abstraktními příkazy sestavíme hrubé řešení
	- **E** Abstraktní příkazy realizujeme jako funkce

### ▪ Příklad – hra NIM

- **· První "počítačová" hra (1951)**
- **· Hra dvou hráčů v odebírání herních** kamenů (nebo zápalek)

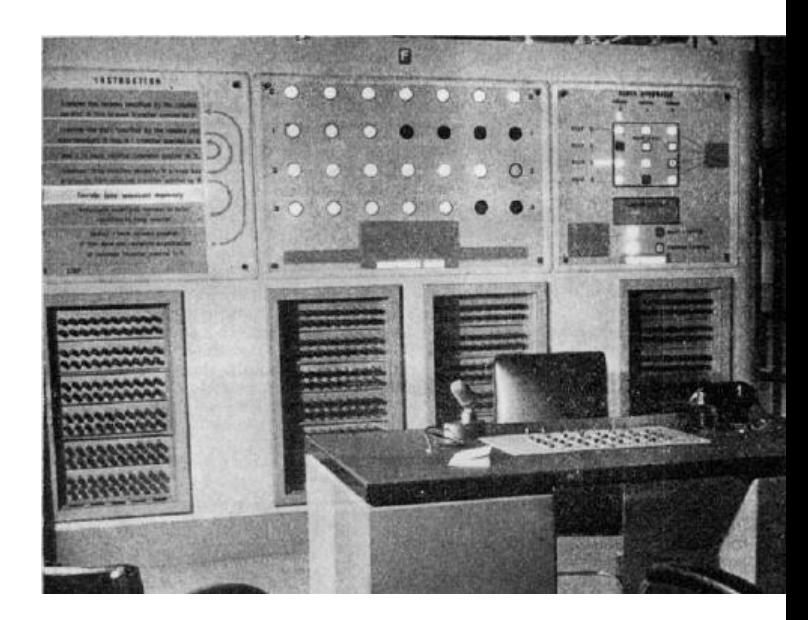

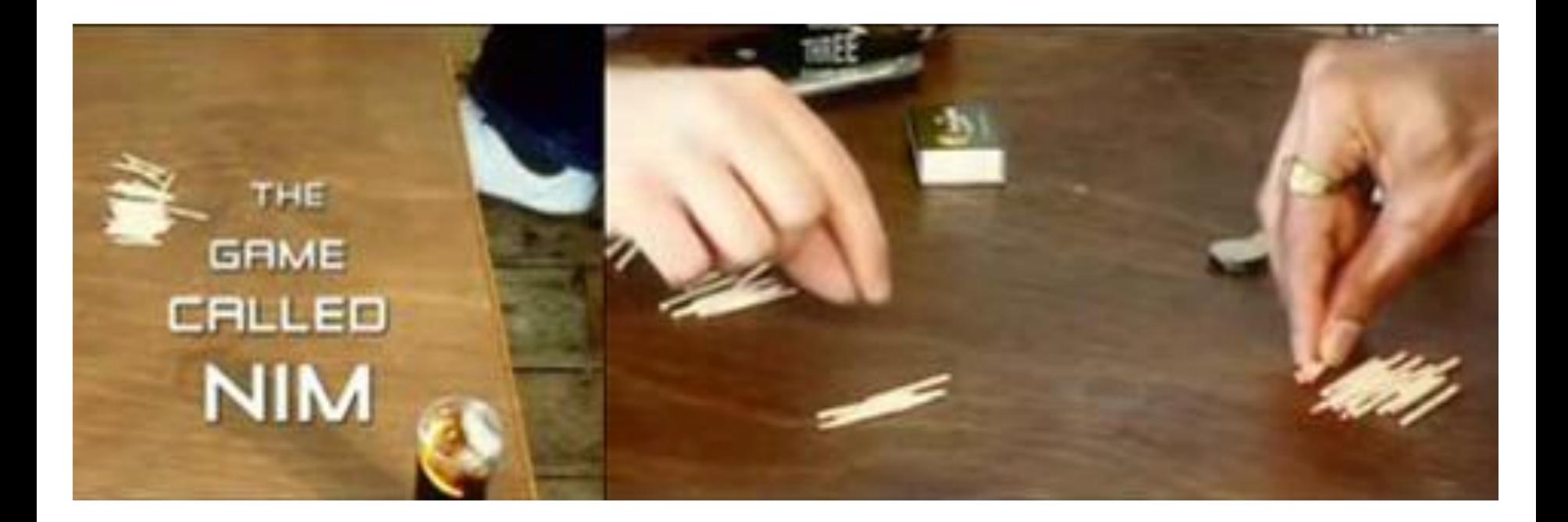

### Hra NIM

#### ■ Pravidla

- **EXA** Hráč zadá počet herních kamenů
- **· Pak se střídá se strojem v odebírání** 
	- Lze odebrat 1, 2, nebo 3 kameny
- **Prohraje ten, kdo odebere poslední herní kámen**

### **• Dílčí problémy**

- Zadání počtu kamenů
- Odebrání kamenů hráčem
- **· Odebrání kamenů strojem**

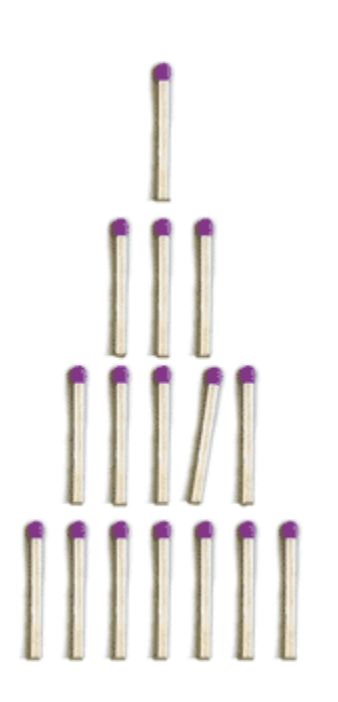

# Příklad průběhu hry

- Zadej počet kamenů (15 až 35): 18
- $\blacksquare$  Stav hry
	- Počet kamenů ve hře
	- **EXECTA Kolovicha Historica (P)** nebo hráč (H)
- Průběh
	- 1. Počet kamenů 18; Kolik odeberete? **1** (H)
	- 2. Počet kamenů 17; Odebírám **1** (P)
	- 3. Počet kamenů 16; Kolik odeberete? **3** (H)
	- 4. Počet kamenů 13; Odebírám **1** (P)
	- 5. Počet kamenů 12; Kolik odeberete? **3** (H)
	- 6. Počet kamenů 11; Odebírám **1** (P)
	- 7. Počet kamenů 8; Kolik odeberete? **3** (H)
	- 8. Počet kamenů 5; Odebírám **1** (P)
	- 9. Počet kamenů 4; Kolik odeberete? **3** (H)
	- 10. Počet kamenů 1; Odebírám **1** (P)

### **E** Hráč vyhrál, počítač odebral poslední kámen

# NIM – pravidla pro odebírání

- Počet kamenů nevýhodných pro protihráče je 1, 5, 9, ...
- Obecně 4*n* + 1, kde *n* je celé nezáporné číslo
- Stroj musí z počtu kamenů *K* odebrat *x* kamenů, aby platilo

$$
K-x==4n+1
$$

- $\bullet$   $x = (K 1) 4n$ , tj. hledáme zbytek po dělení 4
- $x = (K 1) \% 4$
- Je-li *x* == 0, je okamžitý počet kamenů pro stroj nevýhodný a bude-li protihráč postupovat správně, stroj prohraje

# NIM – hrubý návrh řešení

```
numberOfStones = getNumberOfStones(limits)
machine = True
```

```
while (numberOfStones):
    if machine:
        machineTurn()
    else:
        humanTurn()
    machine = not machine
if machine: print("Machine wins!")
else: print("Human wins!")
```
**Podproblémy** getNumberOfStones, machineTurn a humanTurn reprezentují abstraktní příkazy, které implementujeme jako funkce vracející počet kamenů k odebrání

■ Funkce na zadání počtu kamenů v rámci limitu

- **Ošetříme vstup na rozsah hodnot**
- **Možno ošetřit proti špatnému zadání**

*Zkuste si sami*

```
def getNumberOfStones(min: int, max: int) -> int:
    n = int(input("Enter number of stones in range ["
                  + str(min)+ "," + str(max) + "]: "))
    if n < min: return min
    if n > max: return max
    return n
```
- Funkce pro tah hráče
	- **EXA** Akceptujeme jen validní tahy  $-1$ , 2 nebo 3 kameny
	- **· Vstupy plně ošetřeny**

```
def humanTurn(n: int) -> int:
    r = " "while (r != "1" and r != "2" and r!= "3"):
        r = input("Number of stones is "
            + str(n) +". How many stones you will take: ")
    return int(r)
```
■ Funkce pro tah stroje

**• Pomocí výpočtu optimální strategie** 

```
def machineTurn(n: int) -> int:
    r = (n-1) % 4
    if r == 0: r = 1print("Number of stones is " 
          + str(n) + ". I take: " + str(r))
    return r
```
#### **E** Finální program

▪ Vyzkoušejte si naprogramovat a otestovat pro případ, kdy začíná počítač nebo člověk

*Kdo vyhrává při aplikování optimální strategie?*

```
MIN S = 15MAX S = 35machine = True
```

```
numberOfStones = getNumberOfStones(MIN_S, MAX_S)
while (numberOfStones > 0):
    if machine:
        numberOfStones -= machineTurn(numberOfStones)
    else:
        numberOfStones -= humanTurn(numberOfStones)
    machine = not machine
if machine: print("Machine wins!")
else: print("Human wins!")
```
# Když proměnná nestačí

# Stav hry

- **· U hry NIM je stav udržován v jedné proměnné**
- Varianta "multiple-heap" musí udržovat více stavových proměnných
	- $\blacksquare$  heap1 = 10
	- $\blacksquare$  heap2 = 20
	- $\blacksquare$  heap3 = 30
- Co když máme tisíc hromádek?
	- **Použijeme pole**

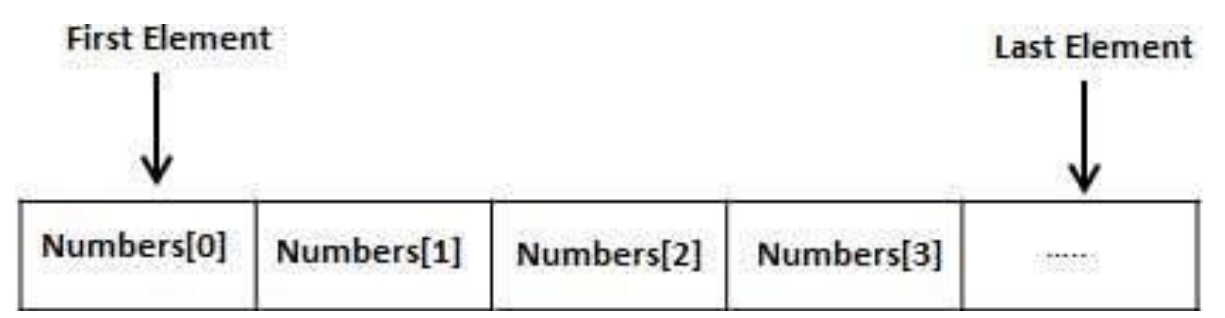

### ▪ Vícerozměrná data?

# Pole

### **· Vícerozměrná data**

- "pole polí"
- **· Používáme seznamy, či tuple**
- Matice, šachovnice, ...
- Příklad reprezentace piškvorky (tic-tac-toe)

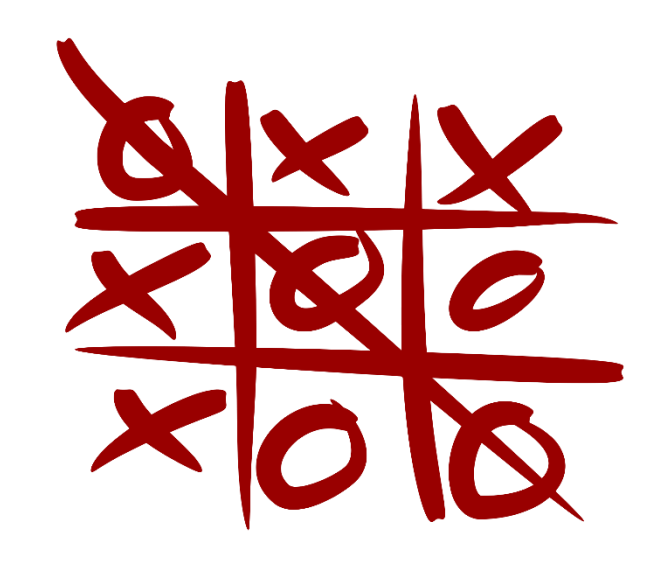

#### **Jak se liší od hry NIM?**

- **Reprezentace dat**
- **·** Složitější výpočet strategie
- Test konce hry
- **Example Test přípustnosti tahu**

```
sizeOfGame = getSizeOfGame(limits)
          machine = True
machine = True
          while (not gameFinished()):
                 if machine:
if machine:
                       machineTurn()
machineTurn()
                 else:
else:
                       humanTurn()
humanTurn()
                 machine = not machine
machine = not machine
          if machine: print("Machine wins!")
if machine: print("Machine wins!")
          else: print ("Human wins!")
■<br>…
```

```
■ Kostra hry
         from typing import List
         from typing import Optional
         Game = List[List[str]]def printGame(game: Game) -> None:
         def getGame(*size: int) -> Game:
         def isAllowed(game: Game, x: int, y: int) -> bool:
         def boardFull(game: Game) -> bool:
         def humanTurn(game: Game, char: str) -> None:
         def machineTurn(game: Game, char: str) -> None:
         def gameFinished(game: Game) -> Optional[str]:
         def play(machine: bool, game: Game) -> None:
```
#### **·** Příklad vykreslování hry

```
def printGame(game: Game) -> None:
    for row in game:
        print("| ", end = '')
        for char in row:
            print(char+" | ", end = '')
        print()
```
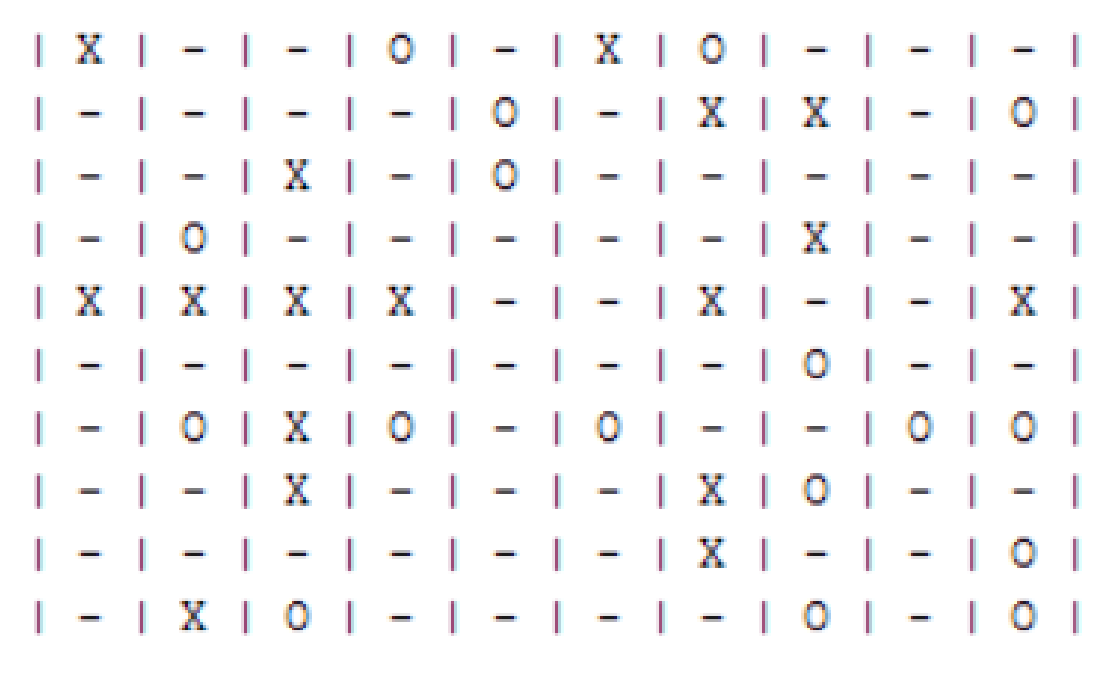

### **• Příklad generování hry**

```
def getGame(*size: int) -> Game:
    n = int(input("Enter size of the game (minimum 3): "))
    if n < 3: n = 3\gammaame = [\ ]for x in range(n):
        row = []for y in range(n):
            row.append("-")
        game.append(row)
    return game
```
#### ▪ Nebo

```
def qetGame(*size: int) -> Game:
    n = int(input("Enter size of the game (minimum 3): "))
    if n < 3: n = 3return [["-" for x in range(n)] for x in range(n)]
```
#### ▪ Příklad testu tahu

**def** isAllowed(game: Game, x: int, y:int) -> bool: **if** x<0 **or** x >= len(game): **return False if** y<0 **or** y >= len(game): **return False return**  $\text{qame}[x][y] == "-"$ 

■ Příklad testu remízy

```
def boardFull(game: Game) -> bool:
    for row in game:
        for cell in row:
            if cell == "-": return False
    return True
```
### $\blacksquare$  Tah hráče

#### **def** humanTurn(game: Game, char: str) -> None:  $x, y = -1, -1$ **while** (**not** isAllowed(game, x, y)): printGame(game) x = int(input(**"Enter X position of your move: "**)) y = int(input(**"Enter Y position of your move: "**))  $\text{game}[x][y] = \text{char}$

#### **Tah počítače**

**import** random

**def** machineTurn(game: Game, char: str) -> None:  $x, y = -1, -1$ **while** (**not** isAllowed(game, x, y)):  $x =$  random.randint  $(0,$  len (qame)  $-1)$  $y =$  random.randint  $(0,$  len (game)  $-1)$  $game[x][y] = char$ 

▪ Kde je AI????

*Udělejte si v klidu doma*

■ Zacyklí se?

*Statistika vs. pseudo-náhodná čísla*

### ■ Test konce hry

```
def gameFinished(game: Game) -> Optional[str]:
     for x in range(len(game)):
          for y in range(len(game)):
               char = qame[x][y]if char == "-": continue
               if (y < \text{len}(\text{game})-2 and \text{game}[x][y+1] == \text{char}and \text{qame}[x][y+2]) == \text{char}:
                    return char
               if (x < \text{len}(\text{game}) - 2 and \text{game}[x+1][y] == \text{char}and \text{qame}[x+2][y] == \text{char}:return char
               # add other two directions
```
#### ■ A celá hra ....

```
machine = True
\gammaame = \gammaetGame()while True:
    if boardFull(game):
        print("No winner!")
        break;
    winner = gameFiniteif not winner:
        if machine:
            machineTurn(game,"O")
        else:
            humanTurn(game, "X")
        machine = not machine
    else:
        if winner == "O": print("Machine wins!")
        else: print("Human wins!")
        break
```
- **· Hra funguje?**
- Nedostatky:
	- Test pouze 3 kamenů
	- **E** Nekontrolujeme diagonály
	- $\blacksquare$  Slabá Al
	- Není někde chyba? Jak to budeme testovat?
- Dodělejte/opravte si sami ;-)
- Měli jsme dobrou specifikaci hry?

*Je dobré si pořádně promyslet co program má dělat a za jakých podmínek*

# Práce s polem

- Seznamy a řetězce první přednáška
- **Mohou být vnořené**
- **Tvoření pomocí append nebo zřetězení**

```
array = [0 \text{ for } x \text{ in } \text{range}(n)]
```
- **Přístup přes indexy**
- **· Možno modifikovat obsah**
- **E** Iterace pomocí cyklu for nebo while

```
for x in array: doSomething(x)
```

```
i = 0while i<len(array):
    doSomething(array[i])
    i+1
```
# Funkce – připomínka

**· Praktická doporučení** 

- Funkce by měla být **krátká – dělat jen jednu věc**
- **Malý počet argumentů**
- **E Jméno** volíme jako sloveso, př. computeFactorial(n)
- Název funkce i argumentů by měl být **samo-vypovídající**
- **E** Snažíme se vyvarovat přepínání činnosti funkce hodnotou vstupních parametrů

# Základy algoritmizace

#### ■ Dnes:

- Řešení problému a algoritmus
	- **Příklad výpočet společného dělitele, 1 funkce**  $\approx$  **10 řádek kódu**
- **E** Rozklad problému na podproblémy
	- **Příklad hra NIM, 4 funkce**  $\approx$  **40 řádek kódu**
- **· Ukládání dat pole** 
	- **Příklad hra Tic Tac Toe, 8 funkcí**  $\approx 80$  **řádek kódu**
- $\blacksquare$  Funkce
- Anotace typů

### **Příště** vyhledávání a řazení